## **IMUC Example 20** Ottawa Oct 8-9, 2019

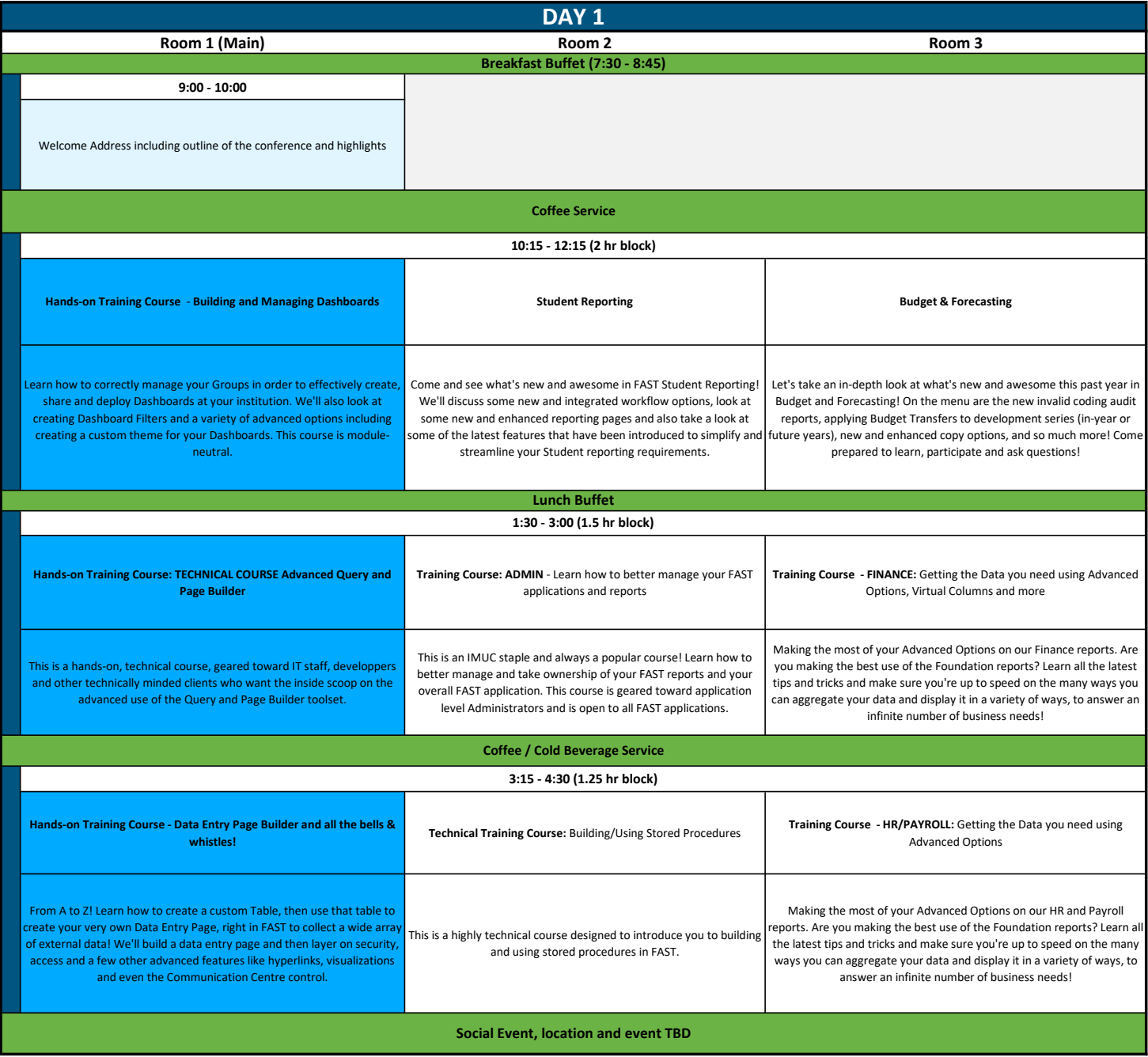

## IMUC **Ottawa Exercise Service Service Service Service Service Service Service Service Service Service Service Service Service Service Service Service Service Service Service Service Service Service Service Service Service Ser** Oct 8-9, 2019

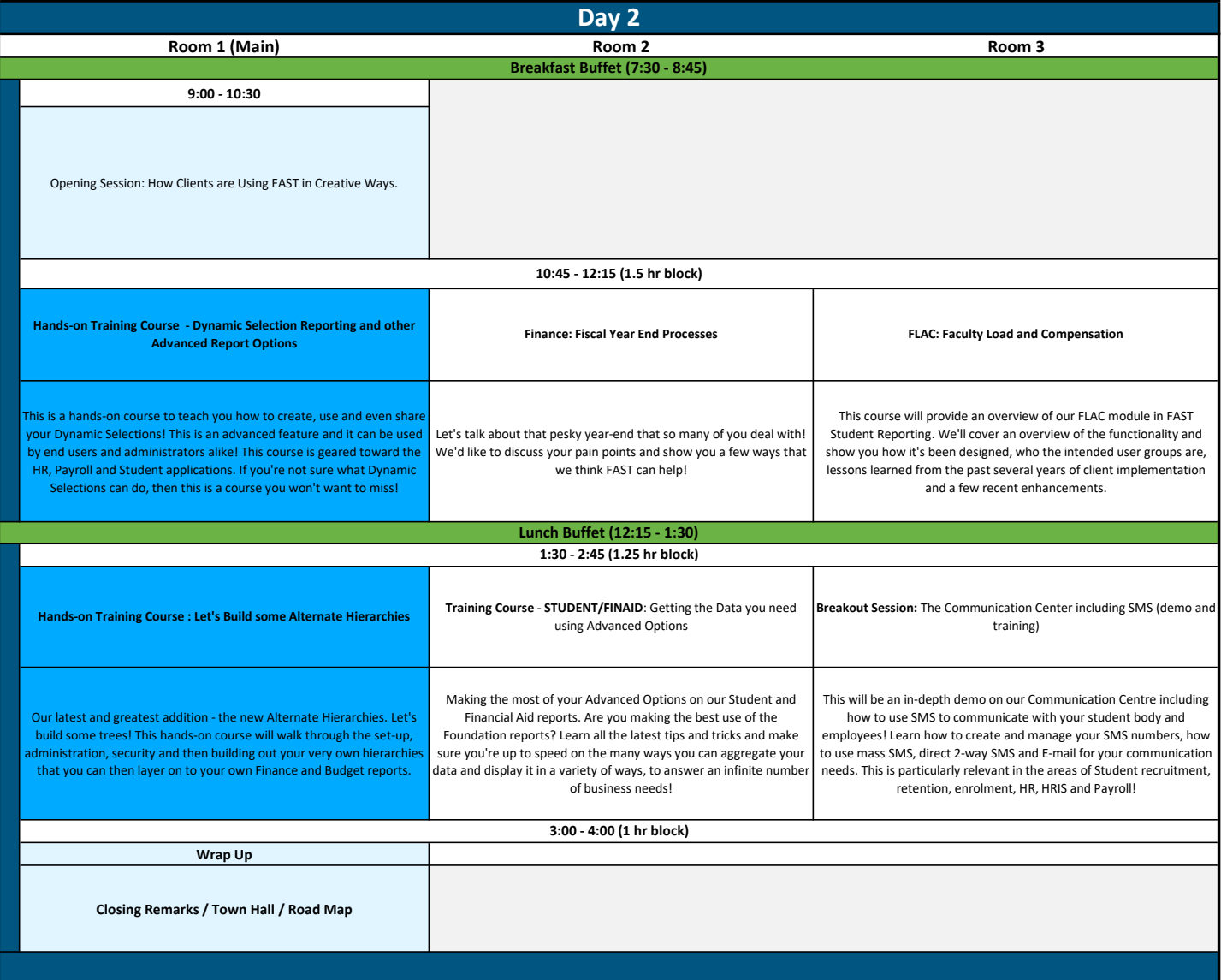